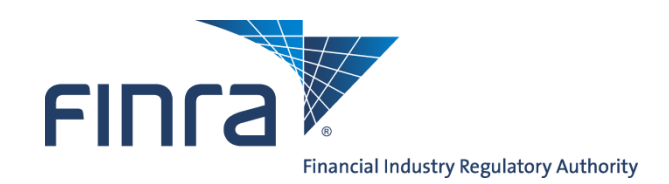

# **FIX Specifications for Quoting to the Alternative Display Facility (ADF)**

Version 1.3

January 30, 2023

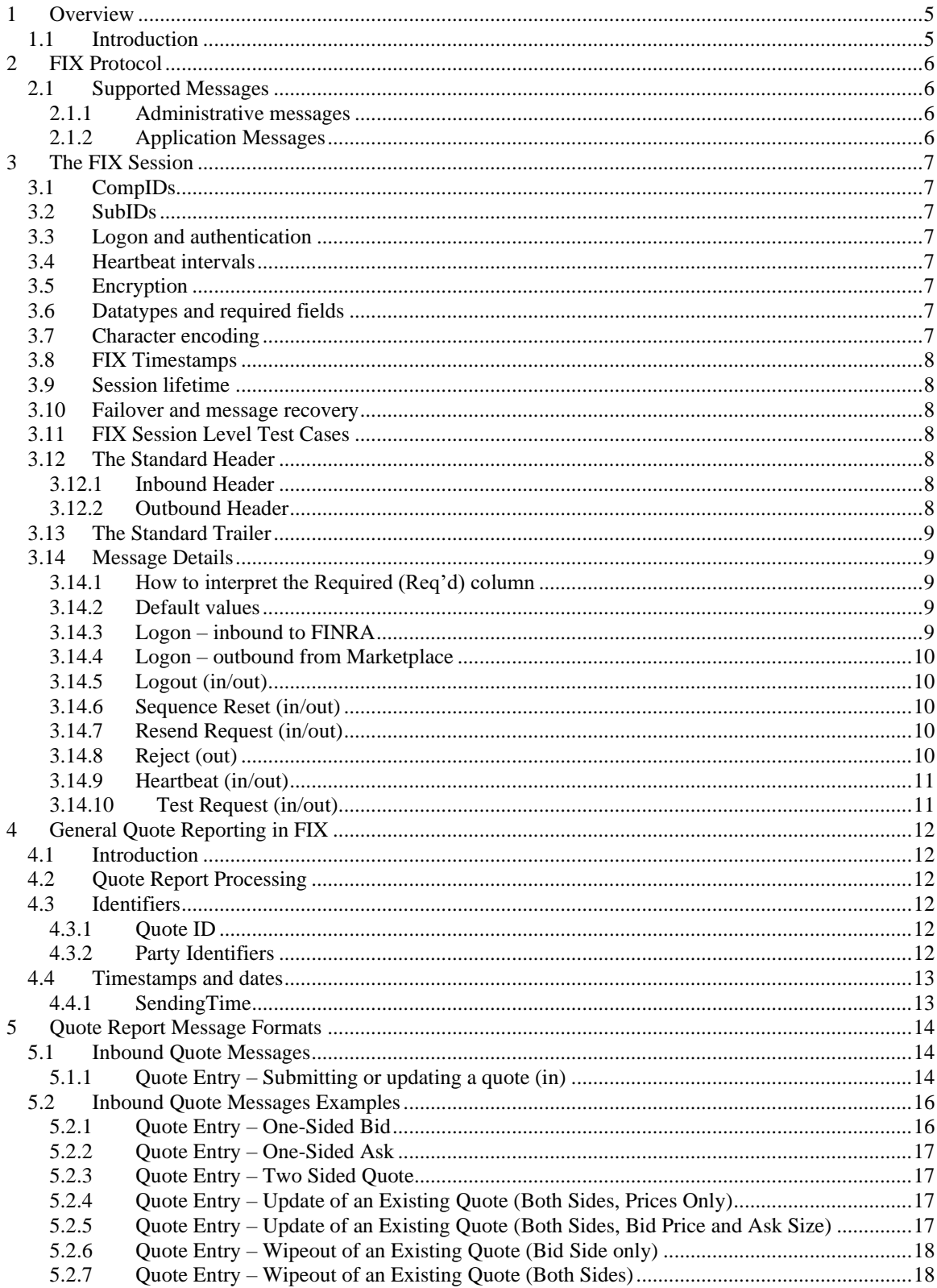

#### **TABLE OF CONTENTS**

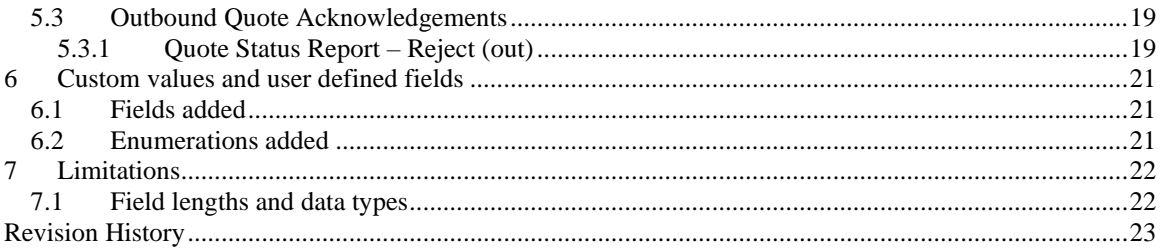

#### **CONFIDENTIAL**

This specification is being forwarded to you strictly for informational purposes. It is solely for the purpose of developing or operating systems for your use that interact with FINRA's Alternative Display Facility (ADF®) system. This specification is proprietary to FINRA. FINRA reserves the right to withdraw, modify, or replace the specification at any time, without notice. No obligation is made by FINRA regarding the level, scope, or timing of FINRA's implementation of the functions or features discussed in this specification. THE SPECIFICATION IS "AS IS", "WITH ALL FAULTS" AND FINRA MAKES NO WARRANTIES, AND DISCLAIMS ALL WARRANTIES, EXPRESSED, IMPLIED, OR STATUTORY RELATED TO THE SPECIFICATIONS. FINRA IS NOT LIABLE FOR ANY INCOMPLETENESS OR INACCURACIESOR FOR ANY CONSEQUENTIAL, INCIDENTAL, OR INDIRECT DAMAGES RELATING TO THE SPECIFICATIONS OR THEIR USE. It is further agreed by you by using this specification, that you agree not to copy, reproduce, or permit access to the information contained in, the specification except to those with a need-to-know for the purpose noted above. Copyright 2023, FINRA, as an unpublished work. All Rights Reserved.

## <span id="page-4-0"></span>**1 Overview**

#### *1.1 Introduction*

<span id="page-4-1"></span>The Alternative Display Facility (ADF) is a service of FINRA that supports on-line quoting of National Market System (NMS) equity securities. FINRA members (or their designated third parties) and ECNs (Electronic Communication Networks) are provided with the capability of submitting quote information on NMS equity securities through the use of the Financial Information eXchange Protocol (FIX) linkage.

This document describes the formats of the message text to be used to interface through the NASDAQ network to the FINRA application. Updates to this document will be chronicled in the Revision History section of this document.

For questions concerning FIX connectivity, please contact NASDAQ Technical Support at (212) 231-5180 or via email to: [tradingservices@nasdaq.com.](mailto:tradingservices@nasdaq.com)

For questions concerning ADF quoting, please contact FINRA Client and System Management at[: FINRA-](mailto:FINRA-TSCSM@finra.org)[TSCSM@finra.org.](mailto:FINRA-TSCSM@finra.org)

## <span id="page-5-0"></span>**2 FIX Protocol**

The messaging described in this specification adheres to the standard FIX 4.4 protocol. Please refer to <http://fixprotocol.org/specifications/FIX.4.4> for further details.

The interface follows the FIX specifications as far as possible. In the majority of cases the structure and semantics of the messages are identical to the standard. In some cases, the protocol has been extended to cover functions not considered by the standard. These extensions are clearly detailed in the document. In other cases, the standard is ambiguous or indicates that the details should be bilaterally agreed between the parties. In these cases this manual provides a detailed description to avoid any possible ambiguity.

### <span id="page-5-1"></span>*2.1 Supported Messages*

#### <span id="page-5-2"></span>2.1.1 Administrative messages

Logon (in/out) Logout (in/out) Sequence Reset (in/out) Resend Request (in/out) Reject (out) Heartbeat (in/out) Test Request (in/out)

#### <span id="page-5-3"></span>2.1.2 Application Messages

Quote Entry (in) Quote Status Report – Reject (out)

## <span id="page-6-0"></span>**3 The FIX Session**

The session layer conforms to the standard FIX session. Please see the standard FIX specification for additional details.

### <span id="page-6-1"></span>*3.1 CompIDs*

The Sender- and TargetCompID uniquely define the FIX session. A session can only be active (established) between two hosts simultaneously. Any attempts to establish a second FIX session using the same CompIDs (for instance to a backup gateway) in parallel will be rejected.

- The TargetCompID (56) on all *inbound* transactions must be set to "FNRA".
- The SenderCompID (49) on all *outbound* transactions will always be set to "FNRA".

<span id="page-6-2"></span>The Sender- and TargetCompID used by the client are defined in a separate agreement.

#### *3.2 SubIDs*

For *inbound* transactrions:

- The TargetSubID (57) must be set to "ADFQ".
- The SenderSubID (50) must be set to the user ID defined in a separate agreement.

For *outbound* transactions:

- The TargetSubID (57) will be set to the user ID (same as inbound SenderSubID).
- The SenderSubID (50) will be set to "ADFQ".

#### <span id="page-6-3"></span>*3.3 Logon and authentication*

At Logon, clients are identified by:

- CompIDs (SenderCompID and TargetCompID)
- IP Address

<span id="page-6-4"></span>When the client is authenticated, the system responds with a Logon message to the client.

#### *3.4 Heartbeat intervals*

Heartbeat intervals are negotiated at Logon using the HeartBtInt (108) field. The system accepts a heartbeat interval set to 30 s

#### <span id="page-6-5"></span>*3.5 Encryption*

<span id="page-6-6"></span>The system does not support encryption.

#### *3.6 Datatypes and required fields*

This specification does not change the data type on any fields defined in the standard FIX specification. There may be places where this specification restricts the value range of a field further than specified in standard FIX. This will be clearly marked in the spec.

All fields listed in this specification that are marked as required in the standard specification, are required also in this specification. This document specifies additional fields as required by FINRA. These fields are marked with an 'F' in the required column of the message listings.

#### <span id="page-6-7"></span>*3.7 Character encoding*

Standard FIX 7-bit US-ASCII character encoding is used.

### <span id="page-7-0"></span>*3.8 FIX Timestamps*

In FIX all timestamps are expressed in GMT/UTC. Please refer to the standard FIX specification for additional details.

#### <span id="page-7-1"></span>*3.9 Session lifetime*

The FIX session lifetime is restricted to one trading day. The session lifetime is not ended at connectivity loss or even Logouts. The sequence numbers are reset to one each morning.

#### <span id="page-7-2"></span>*3.10 Failover and message recovery*

At reconnect and Logon standard FIX message recovery is performed. All FIX sessions have at least one primary and one secondary gateway to which the session states are fully replicated. This means that regardless to which gateway a client connects, full message recovery is provided.

<span id="page-7-3"></span>A client cannot have the same FIX session active towards multiple gateway instances simultaneously.

#### *3.11 FIX Session Level Test Cases*

This implementation is fully compliant with the session-level test cases specified in the standard FIX 4.4 Specification, Volume 2, section "FIX Session-level Test Cases and Expected Behaviors". The only exception is the encryption test cases.

#### <span id="page-7-4"></span>*3.12 The Standard Header*

All FIX messages contain a Standard Header. The header contains important information such as session identifiers (CompIDs), sequence numbers and message type and length etc.

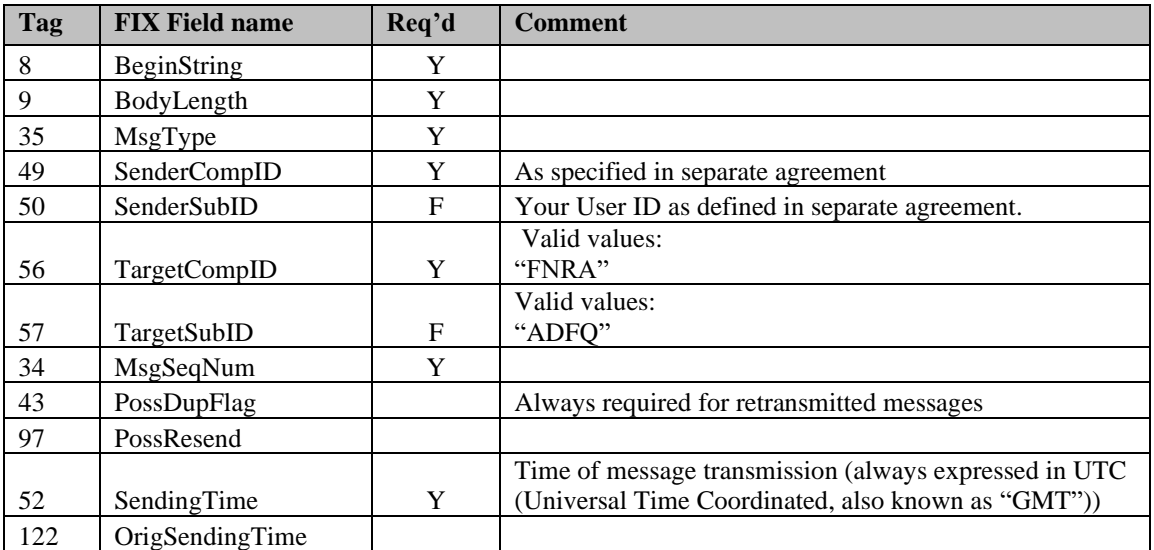

#### <span id="page-7-5"></span>3.12.1 Inbound Header

#### <span id="page-7-6"></span>3.12.2 Outbound Header

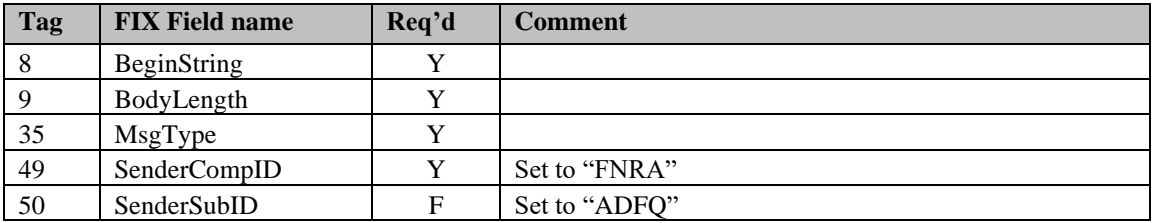

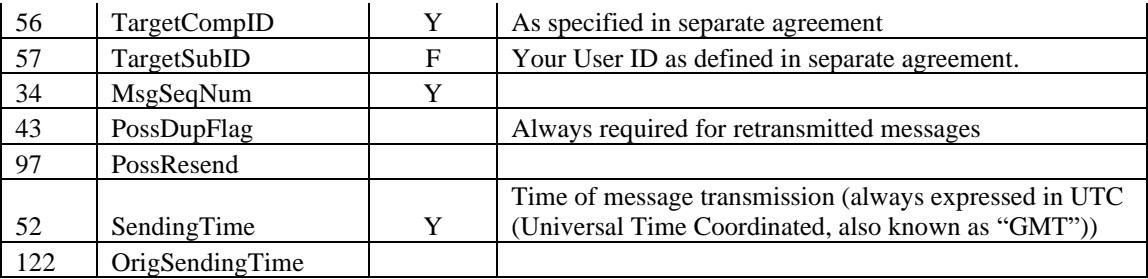

### <span id="page-8-0"></span>*3.13 The Standard Trailer*

All FIX messages end with a Standard Trailer. The trailer only includes a simple checksum field. The details on how to calculate the checksum can be found in the standard FIX specification.

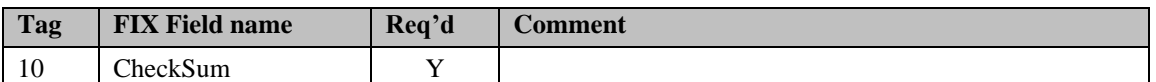

#### <span id="page-8-1"></span>*3.14 Message Details*

#### <span id="page-8-2"></span>3.14.1 How to interpret the Required (Req'd) column

A 'Y' marks the field as required in standard FIX (and of course also in this implementation). An 'F' means that the field is required in this implementation although it is not required in standard FIX. No entry at all means the field is optional.

#### <span id="page-8-3"></span>3.14.2 Default values

Fields which has enumerated values, where one is marked as "default value" need not be included in the message at all if the default value is used.

#### <span id="page-8-4"></span>3.14.3 Logon – inbound to FINRA

The response to a logon is either a Logon, which denotes a successful logon, or a Logout.

A client must be prepared to handle failure scenarios including (but not limited to):

A Logon attempt may fail or be rejected for several reasons. The FIX gateway will react differently depending on the kind of failure. The two different actions it may take are:

#### **Silently ignore the Logon.**

- If the wrong Sender or Target CompID is specified.
- For other reasons specified in the standard FIX specifications.

#### **Respond with a Logout.**

- If the FIX gateway has no connection with the back-end system.
- Logon failure for other reasons than authentication/security.

The Logout response to a Logon will always contain a note on why in the Text (58) field.

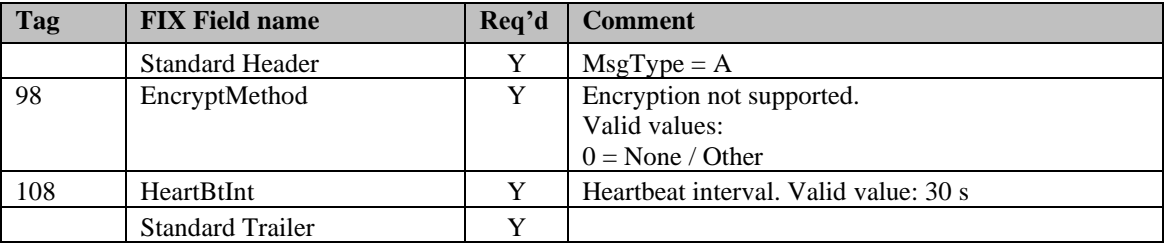

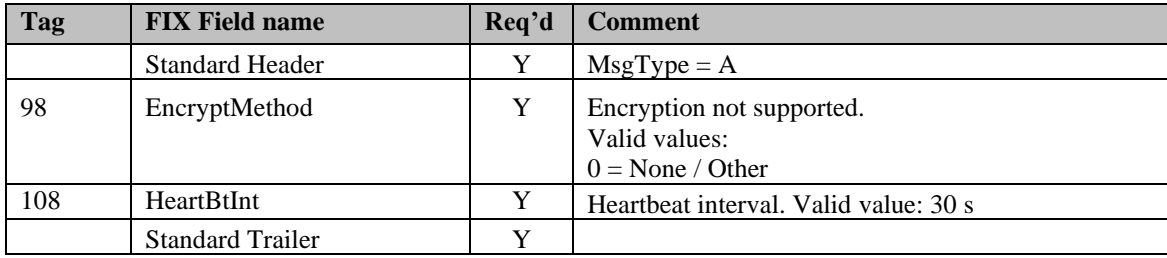

#### <span id="page-9-0"></span>3.14.4 Logon – outbound from Marketplace

#### <span id="page-9-1"></span>3.14.5 Logout (in/out)

The Logout message is used to gracefully disconnect a FIX session. When receiving a Logout, the counterparty should respond with a Logout. A Logout can also be the response to an unsuccessful Logon attempt.

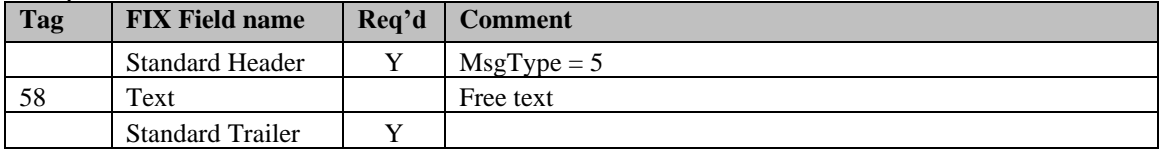

#### <span id="page-9-2"></span>3.14.6 Sequence Reset (in/out)

This message has two uses. The common usage is with GapFillFlag set to 'Y', which is used in a response to a Resend Request to indicate that a range of messages will not be resent. This is commonly used to avoid resending administrative messages like Heartbeats.

The other (very rare) usage is to reset the sequence numbers to a higher number to get out of a deadlock. This is only triggered by manual intervention.

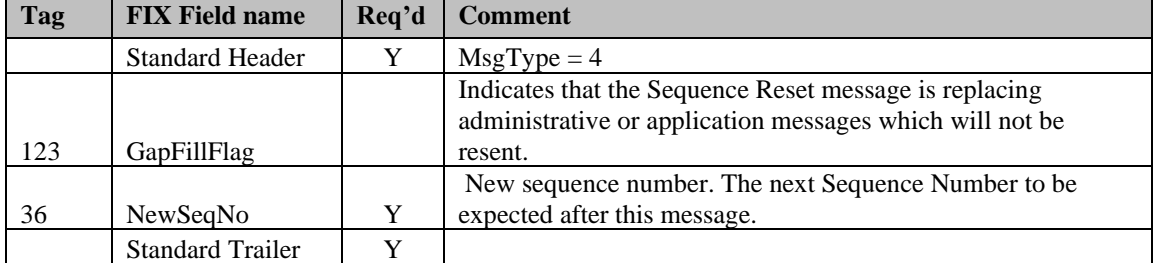

#### <span id="page-9-3"></span>3.14.7 Resend Request (in/out)

Resend Request is used to recover messages when a sequence number gap has been detected.

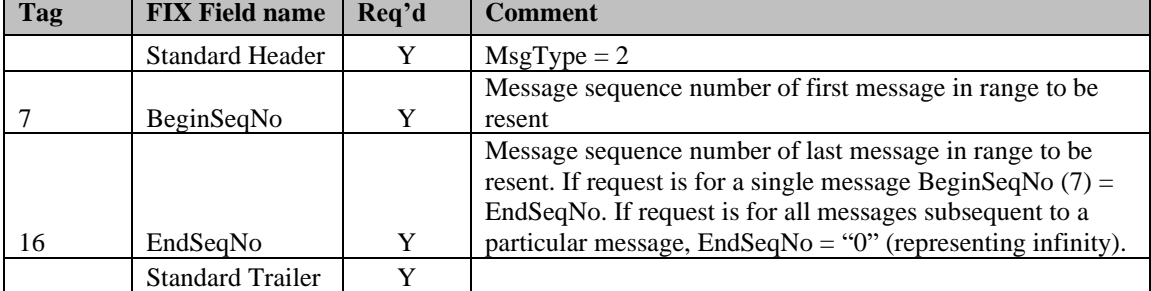

#### <span id="page-9-4"></span>3.14.8 Reject (out)

The Reject, or session-level reject, message is sent whenever the FIX gateway is able to at least partially parse the message, but the message does not adhere to the specification and cannot be delivered to the back-end system.

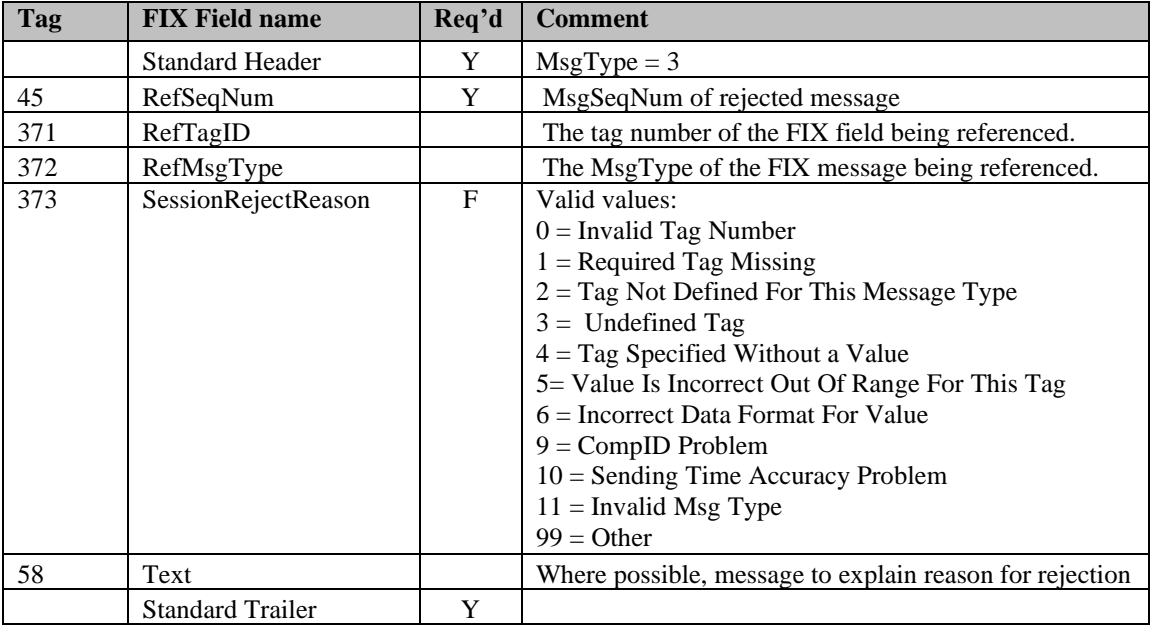

#### <span id="page-10-0"></span>3.14.9 Heartbeat (in/out)

A heartbeat message is sent at the interval set at Logon. It is also the response to a Test Request message.

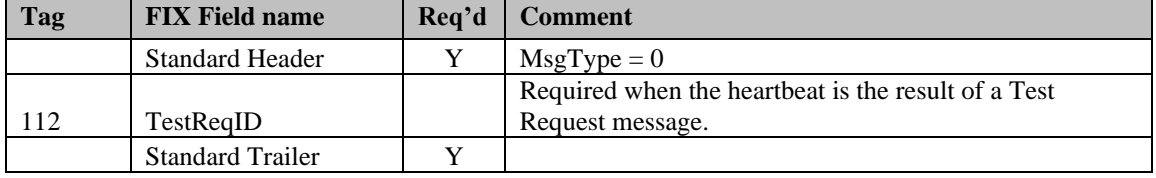

### <span id="page-10-1"></span>3.14.10 Test Request (in/out)

Test Request is used to "ping" the counterparty whenever a heartbeat has not arrived at the negotiated heartbeat interval.

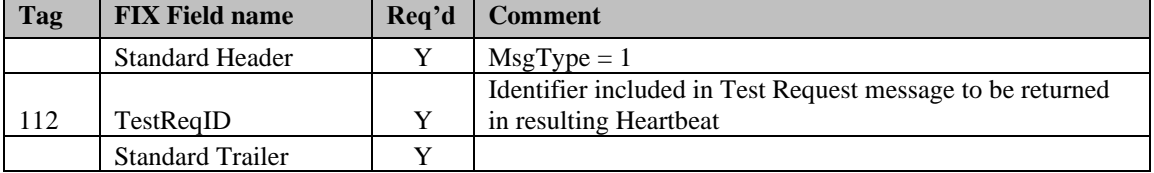

## <span id="page-11-0"></span>**4 General Quote Reporting in FIX**

### <span id="page-11-1"></span>*4.1 Introduction*

ADF supports the quoting and displaying of NMS securities. All Quote Entries are reported real-time via the FIX interface, while viewing of all quotes is supported via the TRAQS web-based application. ADF supports entry of one and two-sided quotes. All quotes must have a combination of price and size on one or both sides of the quote.

### <span id="page-11-2"></span>*4.2 Quote Report Processing*

All quoting activity (new quotes, quote updates and quote cancels (aka wipeouts)) will be submitted as Quote Entry messages. There will be no direct update or wipeout of an existing quote, rather any existing quote will be replaced by a new quote entry, when a quoting participant wishes to update or cancel an existing quote.

All accepted Quote Entries will not result in a positive confirmation (ACK) from ADF. ADF will return a reject confirmation in the event a Quote Entry does not pass certain validations.

### <span id="page-11-3"></span>*4.3 Identifiers*

#### <span id="page-11-4"></span>4.3.1 Quote ID

All Quote IDs (Tag 117) must be unique per ADF participant on a given day. Any duplicated Quote ID will be rejected. Quote IDs may be no more than 12 characters and must be numeric values only. Quote IDs may use leading zeros and may be in sequential order if the participant desires. Updates or cancels of existing quotes must be submitted with a different Quote ID from the previous quote.

#### <span id="page-11-5"></span>4.3.2 Party Identifiers

Quoting in ADF supports the submission of one party on quote messages. The party will always reflect the quoting firm.

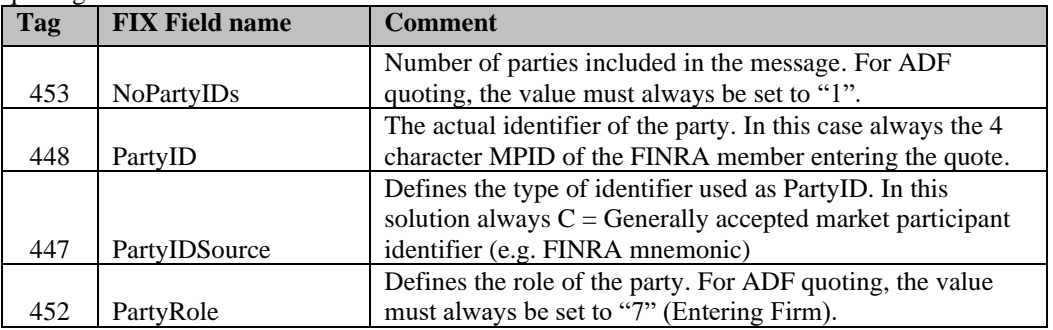

In this solution, the use of the Party Sub Identifier group is not supported.

## <span id="page-12-0"></span>*4.4 Timestamps and dates*

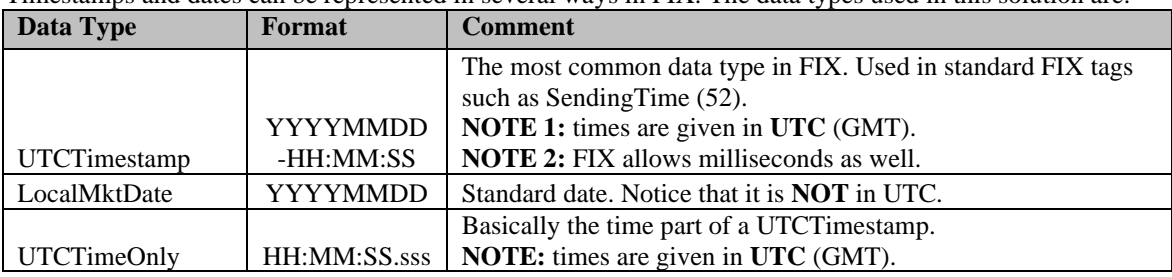

Timestamps and dates can be represented in several ways in FIX. The data types used in this solution are:

### <span id="page-12-1"></span>4.4.1 SendingTime

SendingTime (52) is contained in the header of every FIX message and must contain the time of message transmission.

**Format:** UTCTimestamp

# <span id="page-13-0"></span>**5 Quote Report Message Formats**

## <span id="page-13-1"></span>*5.1 Inbound Quote Messages*

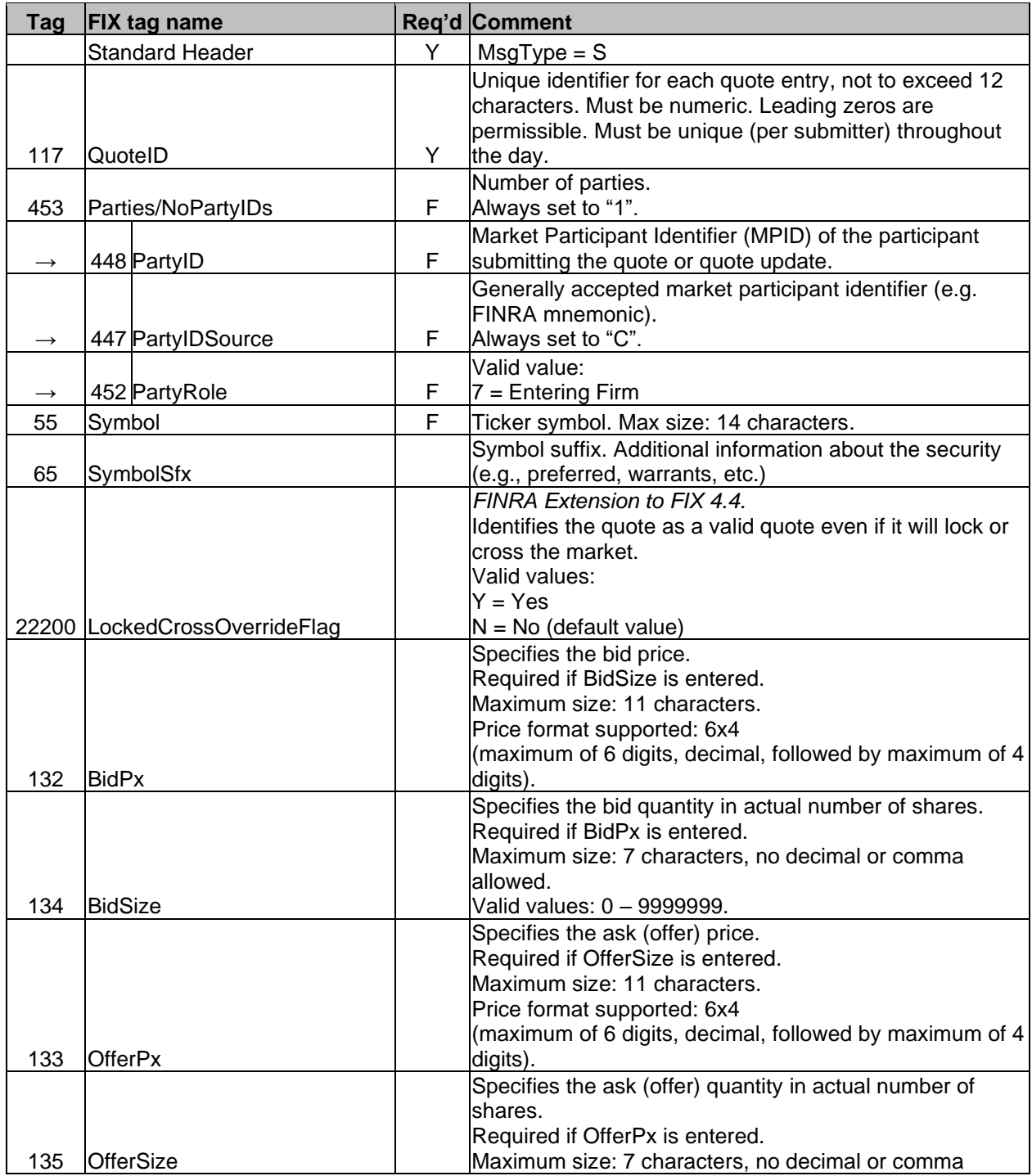

<span id="page-13-2"></span>5.1.1 Quote Entry – Submitting or updating a quote (in)

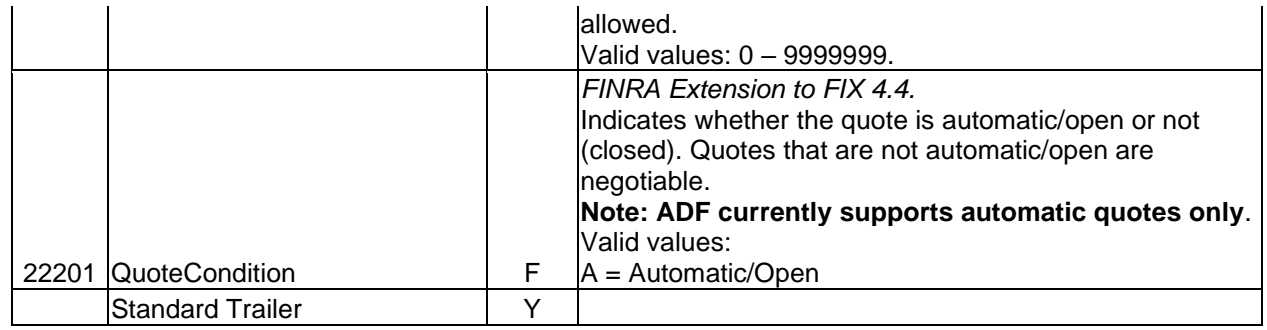

#### <span id="page-15-0"></span>*5.2 Inbound Quote Messages Examples*

The following section contains examples of quoting activity and how messages should be sent to ADF. For simplicity, only the relevant fields (tags) are used in each example. Please refer to the Quote Entry message layout in section 5.1 for the complete message structure.

Things to note:

- The terms "Offer" and "Ask" are interchangeable in this document.
- The terms "Wipeout" and "Cancel" are interchangeable in this document.
- For this solution, all quoting, including updates and cancellations, use Quote Entry input, therefore all actions are essentially new entries.
- Quote IDs must be unique per ADF participant per day and must be numeric. Duplicated Quote IDs will be rejected. In the event a quote entry is rejected for any reason other than duplicate Quote ID, the quote entry may be resubmitted using that same Quote ID.
- Quote IDs are mandatory for every quote entry submitted.
- Quote IDs of up to 12 numeric characters are allowed, Leading zeros are allowed.
- FIX Quote message rules require that a Bid Size and Bid Price must both be entered, i.e., you cannot enter just a Size without a Price and vice versa. Likewise, the same rule applies to the Ask side.

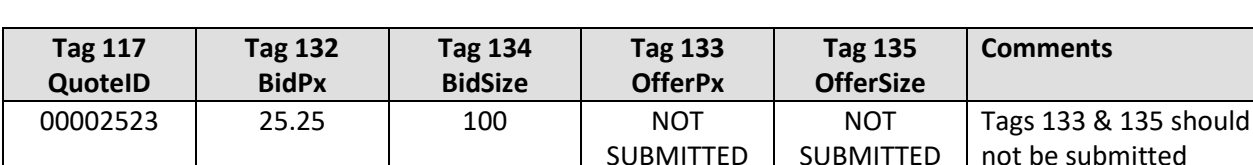

#### <span id="page-15-1"></span>5.2.1 Quote Entry – One-Sided Bid

<span id="page-16-0"></span>5.2.2 Quote Entry – One-Sided Ask

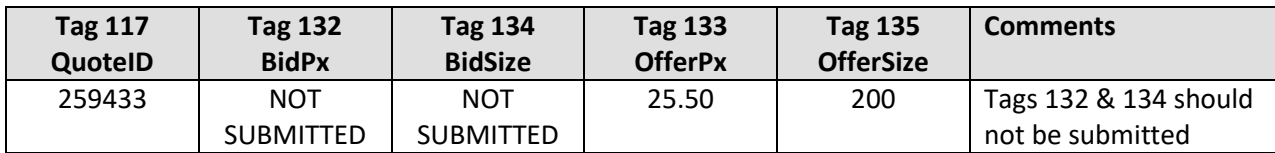

### <span id="page-16-1"></span>5.2.3 Quote Entry – Two Sided Quote

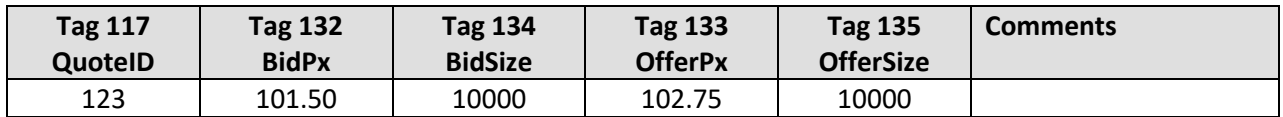

<span id="page-16-2"></span>5.2.4 Quote Entry – Update of an Existing Quote (Both Sides, Prices Only)

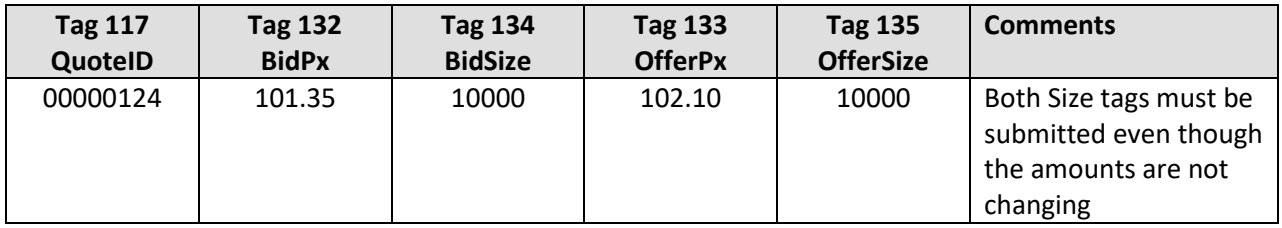

<span id="page-16-3"></span>5.2.5 Quote Entry – Update of an Existing Quote (Both Sides, Bid Price and Ask Size)

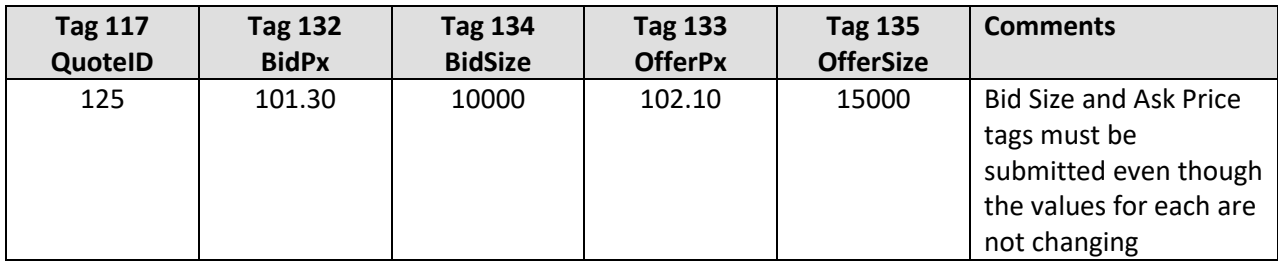

## <span id="page-17-0"></span>5.2.6 Quote Entry – Wipeout of an Existing Quote (Bid Side only)

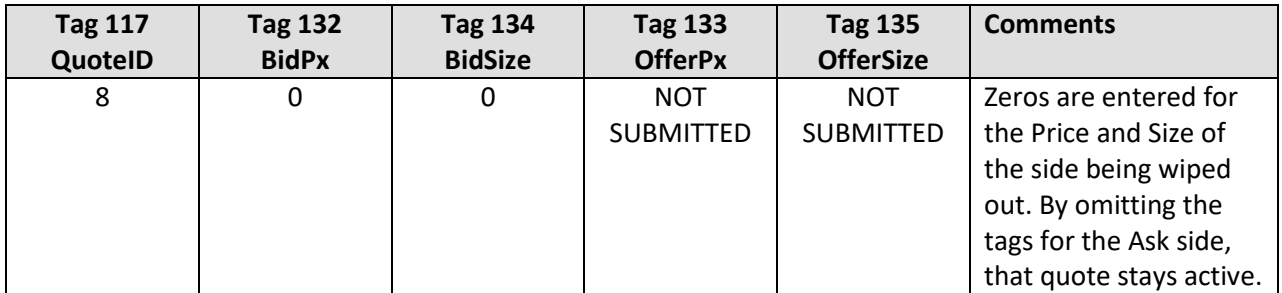

## <span id="page-17-1"></span>5.2.7 Quote Entry – Wipeout of an Existing Quote (Both Sides)

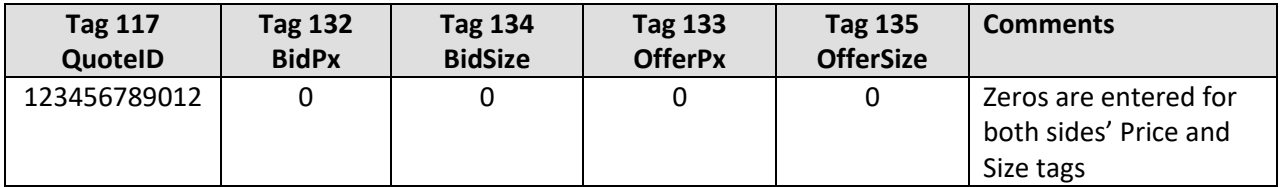

### <span id="page-18-0"></span>*5.3 Outbound Quote Acknowledgements*

An accepted inbound Quote Entry (MsgType = S) will not result in an outbound confirmation. ADF will return a reject acknowledgement if for some reason a quote entry does not pass certain validations (e.g., duplicate QuoteID, invalid symbol, invalid value, etc.). A Quote Status Report will be generated for any application rejects and will contain a reason for the reject.

### <span id="page-18-1"></span>5.3.1 Quote Status Report – Reject (out)

Unless otherwise specified, the fields returned on the reject acknowledgement will echo back the values submitted on the Quote Entry message.

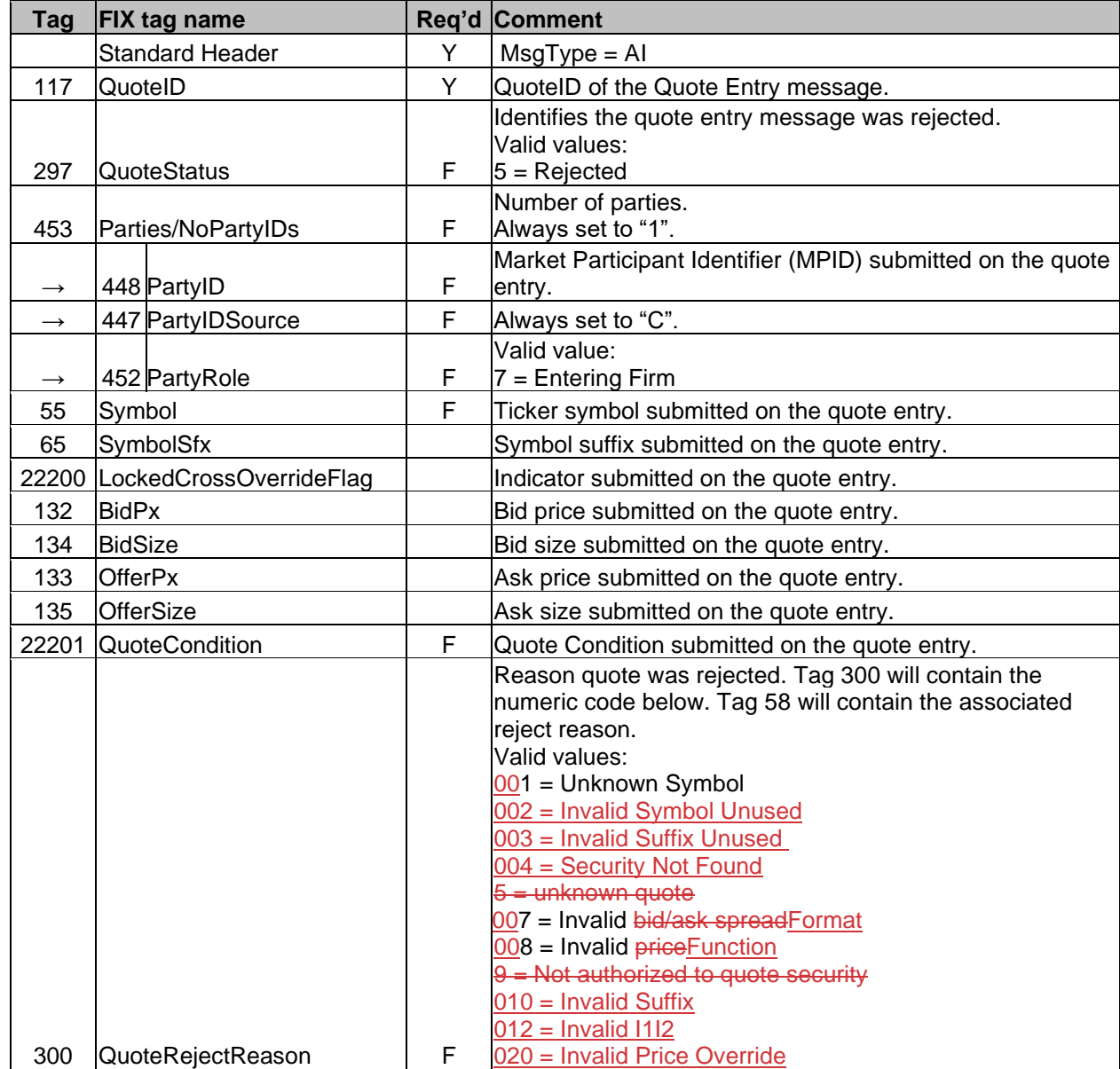

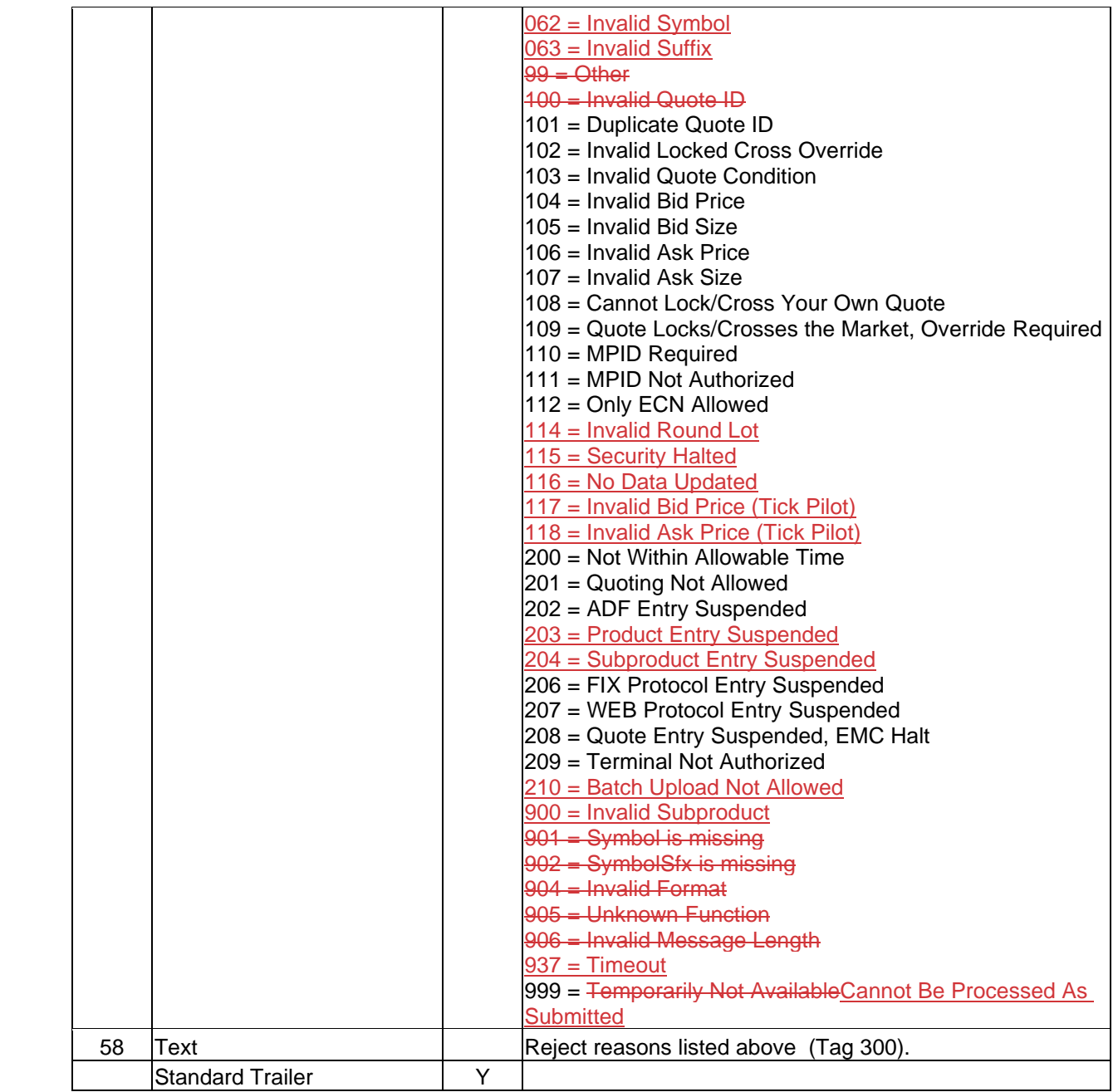

## <span id="page-20-0"></span>**6 Custom values and user defined fields**

This chapter details how this solution deviates from standard FIX 4.4. While great care has been taken to conform to the standard, a number of deviations are unavoidable to support all mechanisms provided by the host. Wherever later versions of FIX (up to version 5.0 SP2) provide the missing functionality, we have chosen to use that.

The deviations come in two forms, added fields and added values to existing fields.

## <span id="page-20-1"></span>*6.1 Fields added*

A number of fields had to be added to standard FIX 4.4 to cover all the requirements in this solution. Wherever possible, fields from later versions of FIX (5.0 SP2) has been used. Custom fields have been added in the range222XX range.

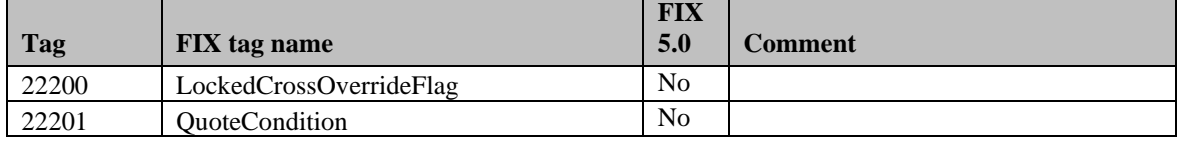

The following fields have been added to FIX 4.4:

#### <span id="page-20-2"></span>*6.2 Enumerations added*

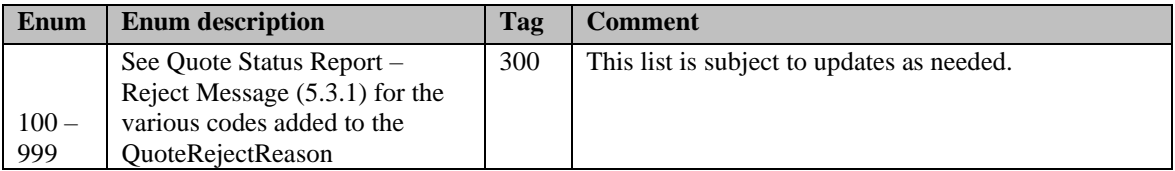

## <span id="page-21-0"></span>**7 Limitations**

## <span id="page-21-1"></span>*7.1 Field lengths and data types*

All fields in this specification adhere to the standard FIX 4.4 field definitions. Please refer to <http://fixprotocol.org/specifications/FIX.4.4> for details.

In addition, this solution imposes the following restrictions on fields:

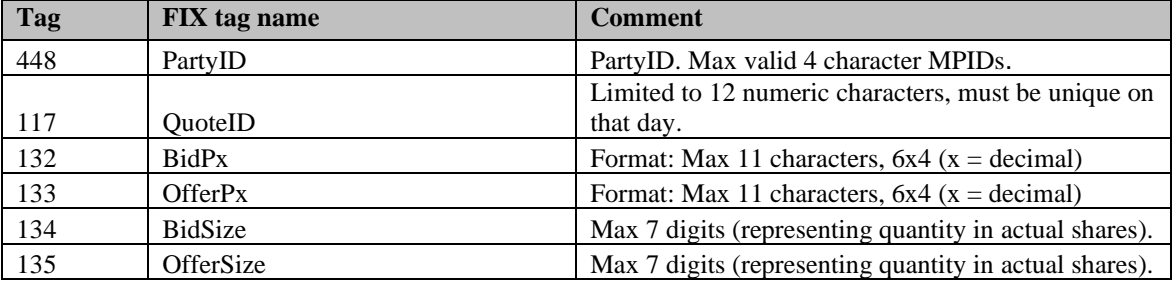

# <span id="page-22-0"></span>**Revision History**

 $\begin{array}{c} \hline \end{array}$ 

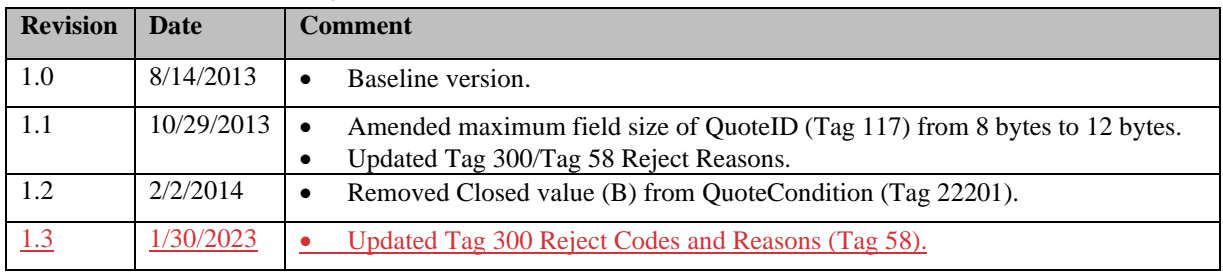